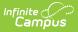

# **Special Education Exit Report**

Last Modified on 03/11/2024 8:44 am CDT

Report Logic | Generating the Report | Data Validation | Special Education Exit Report Data Elements

#### **PATH:** *KY State Reporting > Special Education Exit Report*

#### Search Term: Special Ed Exit Report

The Kentucky Special Education Exit report pulls information on special education students who leave the school district, exit special education programs, or are a no-show when expected to return.

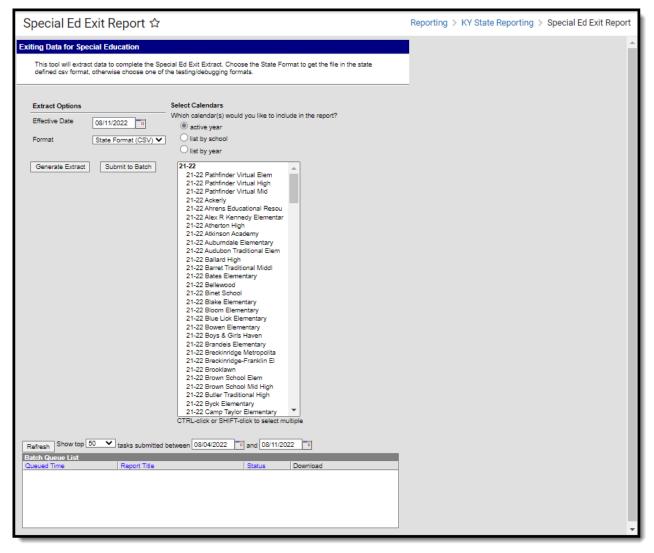

Image 1: Special Education Exit Report

## **Report Logic**

• The report can be generated for a specific school or all schools within a district based on the calendar(s) selected in the editor.

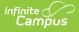

- If a single school is selected, eligible students with multiple enrollment records will report for the school where they were enrolled on the first day of instruction.
- If All Schools is selected, eligible students with multiple enrollment records will report under the school number of their latest enrollment record.

#### **Required Reporting Criteria**

- Students must have been enrolled on the first day of instruction for the reporting year. No mid-year enrollments will appear on this report AND
  - Students without an enrollment record or a No Show record on the first day of instruction are not included in the report.
- Students must be age 14 by December 1 of the reporting year to be included in the report.
- If a student withdraws and re-enrolls within the current reporting period, the student will NOT show on the report unless the student withdraws again and is withdrawn at the end of the school year.
- Students must have a **Special Education Exit Date** within the reporting year.
- Students must have a **Special Education Exit Status** on their enrollment within the reporting year.

### **Conditional Reporting Criteria**

In addition to the Required Reporting Criteria mentioned above, the student must also meet one of the following conditions:

# Condition 1: The student has withdrawn from the district and is a No Show in the current year.

- The student has withdrawn from the district with a withdrawal status other than W01, W02 or CO1 within the reporting year.
- The student was active in Special Education in the previous year. The students the previous year with a Special Ed Status of A or AR.
- The student ends the previous year with an enrollment record End Stataus of CO1, G01, G02, G03, G04 or W30.
- The student is a No Show for the first day of school in the current school year.
  - The student will pull on the next school year's report regardless of the Special Ed Status on the No Show Enrollment record..

District Process for Ensuring Students Meet Condition 1

- Staff ensures the No Show enrollment record in the reporting year has a Start Status of NS: No Show and an End Status of CO1.
- Staff marks the student's Special Ed Status as I: Inactive after they have verified the circumstances of the no show.
- Staff marks the Special Ed Exit Date as the end date of the No Show enrollment record.
- Staff updates the No Show enrollment record with the appropriate Special Ed Exit Status (with the most common being 03: Alternative High School Diploma).

# Condition 2: The student is removed from special education services but continues at the school.

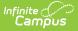

- The student is no longer active in Special Education.
- The student has a Special Ed Exit Status within the reporting period.
- The student has a Special Ed Exit Date within the reporting period.

District Process for Ensuring Students Meet Condition 2

- Staff marks the student's Special Ed Status as I: Inactive.
- Staff updates the student's enrollment record with a Special Ed Exit Date that is within the reporting period.
- Staff will update the student's enrollment record with the appropriate Special Ed Exit Status (with the most common being 01: Transitioned to Regular Education).

**Special Education Exit Status** and **Special Education Exit Date** roll forward. This report will not pull students whose Special Education Exit Date is within the prior years.

### **Generating the Report**

- 1. Enter an **Effective Date** in *mmddyy* format, or click the calendar icon to select a date.
- Select the Format in which the report should be generated. The State Format (CSV) should be selected when sending the report to the Department of Education. Use the HTML format for review prior to submittance.
- 3. Select the calendars to include in the extract.
- Click the Generate Report Now button to view the report immediately or click the Submit to Batch button to send the report to a batch process. This is especially useful when generating the report for a large amount of data.

| KY Sped Exit Re | Y Sped Exit Report Records:42 |             |              |           |                                         |            |        |               |                    |                |              |     |            |           |
|-----------------|-------------------------------|-------------|--------------|-----------|-----------------------------------------|------------|--------|---------------|--------------------|----------------|--------------|-----|------------|-----------|
| districtNumber  | SchoolNumber                  | SSID        | LastName     | FirstName | dateOfBirth                             | disability | gender | raceEthnicity | englishProficiency | SpedExitStatus | SpedExitDate | Age | EndDate    | EndStatus |
| 555             | 180                           | 104040714   | 11000        | Jeramiah  |                                         | 09         | М      | BL7           |                    |                |              | 14  | 08/13/2014 | W24       |
| 555             | 180                           |             | +            | Timothy   | 0.41.988                                | 01         | М      | BL7           |                    |                |              | 16  | 08/12/2014 | W24       |
| 555             | 180                           | 100001-10   | <b>Human</b> | Helena    | 8-1-1488                                | 01         | F      | BL7           |                    |                |              | 15  | 08/12/2014 | W02       |
| 555             | 180                           | 391900117   | +mility.     | Carly     | 1 1 1 1 1 1 1 1 1 1 1 1 1 1 1 1 1 1 1 1 | 10         | F      | HI7           |                    |                |              | 15  | 08/12/2014 | W24       |
| 555             | 180                           | 38/982321   | tuite        | Alexander | +                                       | 13         | М      | WH7           |                    | 01             | 10/11/2005   | 15  | 08/13/2014 | W24       |
| 555             | 180                           | -10-11-1000 | * Charles    | Jeffery   | +                                       | 07         | М      | WH7           |                    |                |              | 16  | 08/12/2014 | W02       |
| 555             | 180                           |             | in mai       | Jasmine   |                                         | 01         | F      | WH7           |                    |                |              | 15  | 08/12/2014 | W22       |
| 555             | 180                           | 10111001    | <b>HERE</b>  | Madelyn   | 10-11-110                               | 09         | F      | WH7           |                    |                |              | 14  | 08/13/2014 | W24       |

Image 2: KY Sped Exit Report - HTML Format

## **Data Validation**

Errors and warnings that exist will display prior to the display of the Special Education Exit Report. This information should be reviewed and modified as needed prior to submitting the report. The following warnings/errors will be returned:

• Critical Error 1: Exit Date/Exit Status Validation

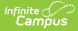

#### • Critical Error 2: End Status Validation

#### **Critical Error 1: Exit Date/Exit Status Validation**

This error will generate the following message: "ER01: the following record(s) contain a Special Education Exit Status but no Special Education Exit Date OR contain Special Education Exit Date but no Special Education Exit Status. (Number of Records: x)". This warning will list the student's name, state ID, grade level and Special Education exit date.

| There are errors and/or warnings in the extract (See below). Click Here to generate the final extract.<br>ER01: the following record(s) contain a Special Education Exit Status but no Special Education Exit Date OR contain Special<br>Education Exit Date but no Special Education Exit Status. (Number of Records:5) |              |            |                             |           |       |                       |              |  |
|----------------------------------------------------------------------------------------------------|--------------|------------|-----------------------------|-----------|-------|-----------------------|--------------|--|
| districtNumber                                                                                                    | SchoolNumber | SSID       | LastName                    | FirstName | Grade | <b>SpedExitStatus</b> | spedExitDate |  |
| 301                                                                                                    | 410          | 40.114880  | 1111-111-111-11-1-1-1-1-    | ANDREA    | 12    | 03                    |              |  |
| 301                                                                                                    | 410          |            | CONTRACTOR OF STREET, STORE | SARAH     | 12    | 03                    |              |  |
| 301                                                                                                    | 410          |            | 101101010101                | TREVOR    | 12    | 03                    |              |  |
| 301                                                                                                    | 410          | 401130040  |                             | JONATHON  | 14    | 03                    |              |  |
| 301                                                                                                    | 450          | 10-11-0000 |                             | OLIVIA    | 12    | 03                    |              |  |
| 301                                                                                                    | 450          | 40-14000   | 0.10110                     | OLIVIA    | 12    | 03                    |              |  |

Image 3: Error 1

#### **Critical Error 2: End Status Validation**

This error will generate the following message: "ER02: the following record(s) contain a Special Education Status of A or AR AND an End Status other than W01 or W02 or CO1, but do not contain a corresponding Special Education Exit Status or Date (Number of Records: x)". This warning will also appear for students who have a Special Education status and exit date but the exit date is prior to the reporting year.

If the No Show checkbox is marked on the enrollment record, it is not necessary to enter a Special Education exit status and exit date. A student who ended the previous year with a C01 end status and an A or AR Special Education status and who did not show in the beginning of the reporting year will be included in the report.

|                | out do not contain a corresponding Special Education Exit Status or Date (Number of Records:6) |            |                                          |           |       |                |              |
|----------------|------------------------------------------------------------------------------------------------|------------|------------------------------------------|-----------|-------|----------------|--------------|
| districtNumber | SchoolNumber                                                                                   | SSID       | LastName                                 | FirstName | Grade | SpedExitStatus | spedExitDate |
| 301            | 022                                                                                            | 101100110  |                                          | DANIELLE  | 09    |                |              |
| 301            | 022                                                                                            | 110000000  | 10 - 31 - 30 - 30                        | SEAN      | 09    |                |              |
| 301            | 410                                                                                            | 40-11466   | 11.000                                   | ANDREA    | 12    | 03             |              |
| 301            | 410                                                                                            | 10-100-10- | 1. 1. 1. 1. 1. 1. 1. 1. 1. 1. 1. 1. 1. 1 | SARAH     | 12    | 03             |              |
| 301            | 410                                                                                            |            | 10110101010                              | TREVOR    | 12    | 03             |              |
| 301            | 450                                                                                            | 102710070  | 0.44778                                  | OLIVIA    | 12    | 03             |              |

Image 4: Error 2

## **Special Education Exit Report Data**

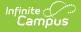

# **Elements**

The following data elements are included in the Special Education Exit Report:

| Element<br>Name       | Description                          | Type,<br>Format and<br>Length           | Campus UI and Database<br>Location                                                                           |
|-----------------------|--------------------------------------|-----------------------------------------|----------------------------------------------------------------------------------------------------|
| District<br>Number    | State-assigned district number       | Numeric, 3<br>digits                    | System Administration ><br>Resources > District<br>Information > State District<br>Number<br>District.number |
| School<br>Number      | State-assigned school number         | Numeric, 3<br>digits                    | System Administration ><br>Resources > School > School<br>Detail > Location Number<br>School.number          |
| Student State<br>ID   | State-assigned student ID<br>number  | Numeric, 10<br>digits                   | Census > People ><br>Demographics > Person<br>Identifiers > State ID<br>Person.stateID                       |
| Student Last<br>Name  | Last name of the student             | Alphanumeric,<br>40 characters          | Census > People ><br>Demographics > Person<br>Information > Last Name<br>Identity.lastName                   |
| Student First<br>Name | First name of the student            | Alphanumeric,<br>35 characters          | Census > People ><br>Demographics > Person<br>Information > First Name<br>Identity.firstName                 |
| Date of Birth         | Displays the student's date of birth | Date field, 8<br>characters<br>MMDDYYYY | Census > People ><br>Demographics > Person<br>Information > Birth Date<br>Identity.birthDate                 |

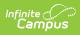

| Element<br>Name        | Description                                                                                                    | Type,<br>Format and<br>Length          | Campus UI and Database<br>Location                                                                                  |
|------------------------|----------------------------------------------------------------------------------------------------|----------------------------------------|----------------------------------------------------------------------------------------------------|
| Disability             | <ul> <li>Indicates the student's primary disability.</li> <li>01 = Mild Mental Disability</li> <li>02 = Functional Mental Disability</li> <li>04 = Hearing Impairment</li> <li>05 = Speech or Language Impairment</li> <li>06 = Visually Impaired</li> <li>07 = Emotional-Behavioral Disability</li> <li>08 = Orthopedic Impairment</li> <li>09 = Other Health Impaired</li> <li>10 = Specific Learning Disability</li> <li>11 = Deaf-Blindness</li> <li>12 = Multiple Disabilities</li> <li>13 = Autism</li> <li>14 = Traumatic Brain Injury</li> <li>15 = Developmental Delay</li> </ul> | Numeric, 2<br>digits                   | Student Information > General<br>> Enrollments > Special<br>Education Fields > Disability<br>Enrollment.disability1 |
| Gender                 | <ul> <li>Indication of student being either male or female</li> <li>1 = Male</li> <li>2 = Female</li> </ul>                                                                                                    | Alphanumeric,<br>1 character<br>M or F | Census > People ><br>Demographics > Person<br>Information > Gender<br>Identity.gender                               |
| Race/Ethnicity         | Displays the student's<br>race/ethnicity. See the<br>Race/Ethnicity table for<br>reporting values.                                                                                                    | Alphanumeric,<br>2 characters          | Census > People ><br>Demographics > Person<br>Information > Race/Ethnicity<br>Identity.raceEthnicity                |
| English<br>Proficiency | Indicates whether or not the<br>student was active in an EL<br>program during the reporting<br>period.<br>If the student has a Program<br>Status but it is not EL but their<br>Program Exit Date is within the<br>reporting period, they will still<br>report as EL within this field.                                                                                                    | Alphanumeric,<br>3 characters          | Student Information > Program<br>Participation > English Learners<br>(EL) > Program Status<br>LEP.programStatus     |

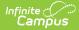

| Element<br>Name                     | Description                                                                                                    | Type,<br>Format and<br>Length           | Campus UI and Database<br>Location                                                                                                    |
|-------------------------------------|----------------------------------------------------------------------------------------------------|-----------------------------------------|----------------------------------------------------------------------------------------------------|
| Special<br>Education<br>Exit Status | <ul> <li>Displays the student's Special Education exit status.</li> <li>01 = Transferred to Regular Education</li> <li>02 = Graduated with Diploma</li> <li>03 = Alternative High School Diploma</li> <li>04 = Maximum Age</li> <li>05 = Deceased</li> <li>06 = Moved, Known to Continue</li> <li>07 = Dropped Out</li> </ul> | Numeric, 2<br>charachters               | Student Information > General<br>> Enrollments > Special<br>Education Fields > Special<br>Education Exit Status<br>Enrollment.spedExitStatus |
| Special<br>Education<br>Exit Date   | The date the student exited<br>Special Ed and no longer<br>received Special Ed services.                                                                                                    | Date field, 8<br>characters<br>DDMMYYYY | Student Information > General<br>> Enrollments > Special<br>Education Fields > Special Ed<br>Exit Date<br>Enrollment.spedExitDate            |
| Age                                 | Displays the student's age as of<br>December 1                                                                                                    | Numeric, 2<br>characters                | Census > People ><br>Demographics > Person<br>Information > Birth Date<br>Calculated, not dynamically<br>stored                              |
| End Date                            | The student's enrollment<br>record End Date.<br>Logic reports the end date of<br>the enrollment record where<br>the student exited Special<br>Education.                                                                                                    | Date field, 8<br>characters<br>DDMMYYYY | Student Information > General<br>> Enrollments > End Date<br>Enrollment.endDate                                                              |
| End Status                          | The student's enrollment<br>record End Status.<br>Logic reports the end status of<br>the enrollment where the<br>student exited Special<br>Education.                                                                                                    | Alphanumeric,<br>3 characters           | Student Information > General<br>> Enrollments > End Status<br>Enrollment.endStatus                                                          |

### **Race/Ethnicity Reported Values**

| Race/Ethnicity Code | Description                         | <b>Reported Value</b> |
|---------------------|-------------------------------------|-----------------------|
| 01                  | Hispanic                            | HI7                   |
| 02                  | American Indian/Alaska Native       | AM7                   |
| 03                  | Asian                               | AS7                   |
| 04                  | Black                               | BL7                   |
| 05                  | Native Hawaiian/Pacific<br>Islander | PI7                   |
| 06                  | White                               | WH7                   |
| 07                  | Two or more                         | MU7                   |